# **Aliohjelmat**

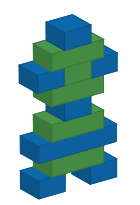

*© 2015. Erkki Kaila / ViLLE Team*

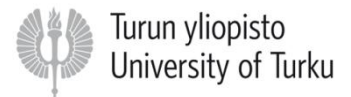

## Modulaarisuus

• Tähän mennessä kaikki esitetyt ja kirjoitetut ohjelmat ovat koostuneet yhdestä "pääohjelmasta"

• Usein monimutkaisemmat ohjelmat on kuitenkin hyvä jakaa erillisiin aliohjelmiin. Tätä kutsutaan modulaarisuudeksi.

# Modulaarisuuden etuja

• Itsenäisen toiminnallisuuden siirtäminen omiksi aliohjelmikseen

• Ohjelman rakenne ja luettavuus paranee

• Usein toistettavia toimintoja ei tarvitse kirjoittaa kuin kerran

# Aliohjelma

- Aliohjelma on itsenäinen osa ohjelman sisällä.
- Aliohjelmaa voidaan kutsua pääohjelmasta tai muista aliohjelmista. Kutsuminen suorittaa aliohjelman sisälle kirjoitetut lauseet.
- Aliohjelmalla on omat paikalliset muuttujat. Lisäksi aliohjelmalle voidaan antaa syötteitä, ja se voi palauttaa arvon

# Aliohjelma Pythonissa

• Aliohjelma voidaan määritellä defavainsanalla.

#### Syntaksi: def **<aliohjelma>** ( <parametrit> ): **<suoritettava lohko>**

# Aliohjelmien kirjoittamisesta

- Aliohjelmat kannattaa kirjoittaa selkeyden (ja kutsuttavuuden) takia ohjelman alkuun.
- Aliohjelmalla ei ole pakko olla parametreja. Nimen jälkeen tulevat sulut ovat kuitenkin pakolliset.
- Aliohjelmien nimissä noudatetaan samaa käytäntöä kuin muuttujien nimissä.

• Aliohjelma, joka tulostaa ruudulle kolmen kertotaulun:

```
def kolmenKertotaulu():
   kerto = 1
   while kerto <= 10:
```

```
print kerto,"* 3 =",kerto * 3
```
# Aliohjelman kutsuminen

• Aliohjelmaa kutsutaan (eli suoritetaan se) käyttämällä sen nimeä:

```
def kolmenKertotaulu():
```

```
kerto = 1
while kerto <= 10:
   print kerto,"* 3 =",kerto * 3
```
*# Pääohjelma: kutsu aliohjelmaa* **kolmenKertotaulu()**

# Aliohjelman kutsuminen (2)

• Samaa aliohjelmaa voidaan kutsua useita kertoja pääohjelmasta tai muista aliohjelmista.

• Näin ollen usein tarvittava koodi kannattaa kirjoittaa omaksi aliohjelmakseen. Tällä tavalla ohjelmakoodista tulee siistimpää, ja ohjelmien ylläpito on helpompaa.

```
def tulostaVaaka():
```

```
print "+-----+"
```

```
def tulostaPysty():
  print "| |"
```

```
# Pääohjelma: Tulosta "laatikko" ruudulle
tulostaVaaka()
tulostaPysty()
tulostaPysty()
tulostaVaaka()
```
# Aliohjelmien parametrisointi

• Aliohjelmilla voi olla parametreja, joiden avulla niiden suoritusta voidaan ohjata.

• Parametrit ovat aliohjelman paikallisia muuttujia, ja niille annetaan arvot aliohjelmaa kutsuttaessa.

### Parametreista

• Parametrimuuttujien nimet (eli muodolliset parametrit) kirjoitetaan aliohjelman nimen perään sulkujen sisään.

• Jos parametreja on enemmän kuin yksi, ne erotetaan toisistaan pilkulla.

## Esimerkkejä

```
def tulostaSumma(luku1, luku2):
   # aliohjelman runko...
```

```
def poimiVokaalit(mjono):
   # aliohjelman runko...
```

```
def ympyranAla(x, y, sade):
   # aliohjelman runko...
```
# Todelliset parametrit

- Kun aliohjelmaa kutsutaan, parametreille annetaan arvot.
- Nämä arvot (eli todelliset parametrit) asetetaan parametrimuuttujien (eli muodollisten parametrien) arvoiksi.
- Tämän jälkeen parametrimuuttujia voi aliohjelman sisällä käyttää kuten mitä tahansa muuttujia.

```
def tulostaSumma(luku1, luku2):
   print luku1 + luku2
```
#### *# Pääohjelma*

```
tulostaSumma(10,20) # Tulostaa 30
tulostaSumma(2, 3 + 3) # Tulostaa 8
```

```
n = input("Anna luku:")
```

```
tulostaSumma(n,n)
```
## Parametrien arvot

• Metodia kutsuttaessa parametrien todelliset arvot siis asetetaan parametrimuuttujien arvoiksi:

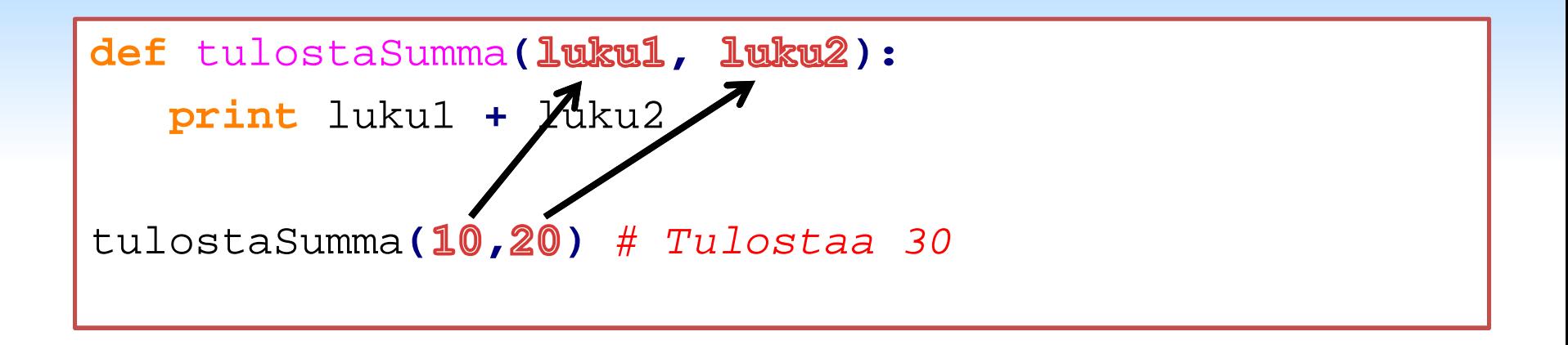

# Parametrit ovat muuttujia

• Parametreja voidaan käyttää aliohjelmassa kuten mitä tahansa muuttujia:

```
def tulostaKertoma(n):
   k = n - 1
   while k > 1:
      n = n * k
     k = k - 1print n
tulostaKertoma(5)
```
# Paikalliset muuttujat

- Aliohjelmassa määritellyt muuttujat (mukaan lukien parametrit) ovat näkyvissä ainoastaan aliohjelman sisällä.
- Tällaisia muuttujia nimitetään aliohjelman paikallisiksi muuttujiksi.
- Paikallista muuttujaa ei siis voi käyttää aliohjelman ulkopuolella.

# Paikalliset muuttujat (2)

- Aliohjelmissa ja pääohjelmassa voi kuitenkin olla samannimisiä muuttujia.
- Näillä muuttujilla ei ole nimen lisäksi muuta yhteistä.
- Sekaantumisen välttämiseksi on hyvä pyrkiä nimeämään pääohjelman ja aliohjelmien muuttujat eri nimisiksi.

• Pää- ja aliohjelmassa on samanniminen muuttuja a. Nämä ovat kuitenkin eri muuttujia.

```
def kasvata(a):
   a = a + 1 # Tämä on aliohjelman muuttuja
   print a
a = 3 # Tämä on pääohjelman muuttuja
```

```
kasvata(a) # Tulostaa 4
```

```
print a # Tulostaa 3
```
• Mitä seuraava ohjelma tulostaa?

```
def kasvataTulosta(luku):
   luku = luku + 10
   print luku
def vahennaTulosta(luku):
   luku = luku - 10
   print luku
luku = 20
print luku
kasvataTulosta(luku)
vahennaTulosta(luku)
print luku
```
# Funktiot ja proseduurit

• Aliohjelmat voivat myös palauttaa arvon

• Tällaisia aliohjelmia kutsutaan funktioiksi

• Aliohjelmia, jotka eivät palauta mitään (kuten tähänastiset esimerkit) kutsutaan proseduureiksi.

# Funktiot

• Funktio siis palauttaa arvon kutsujalle

• Kutsuja voi käyttää tätä arvoa kuten mitä tahansa muuttujan arvoa tai vakioarvoa.

# Arvon palautus pythonissa

• Pythonissa arvon palautus aliohjelmasta tapahtuu return-lauseella

• Syntaksi:

**return <lauseke>**

• Funktio, joka laskee parametrien keskiarvon ja palauttaa sen kutsujalle:

```
def keskiarvo(n1, n2, n3):
   summa = n1 + n2 + n3
   return summa / 3.0
```
## Funktion kutsuminen

• Funktiota kutsutaan kuten mitä tahansa aliohjelmaa, käyttäen sen nimeä ja antaen oikea määrä parametreja:

```
def keskiarvo(n1, n2, n3):
   summa = n1 + n2 + n3
   return summa / 3.0
print keskiarvo(7,5,6)
```
## Funktion paluuarvo

• Paluuarvo ikään kuin "sijoitetaan" kutsukohtaan:

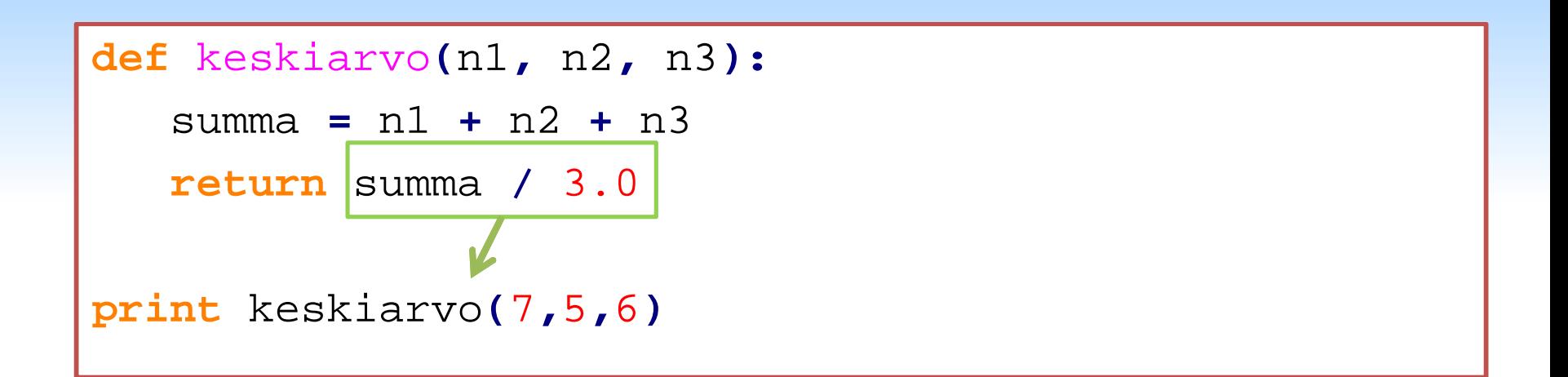

# Funktion paluuarvo (2)

• Paluuarvoa voi käyttää normaalisti osana lausekkeita:

```
def poimiEkaSana(lause):
   valiIndeksi = lause.find(" ")
   ekaSana = lause[0:valiIndeksi]
   return ekaSana
```
- a **=** "Pekka Python"
- b **=** "Olli Ohjelmointi"

```
c = poimiEkaSana(a) + " " + poimiEkaSana(b)
```
**print** c *# Tulostaa Pekka Olli*

# Funktion paluuarvo (3)

• Paluuarvoa voi tietysti käyttää myös parametrina:

```
def nelio(luku):
   return luku * luku
n = 10
n2 = nelio(nelio(n))
print n2 # Tulostaa 10000
```
# Funktiokutsut aliohjelmista

• Funktiot ja proseduurit voivat myös kutsua toisiaan:

```
def summa(n1,n2,n3):
   return n1 + n2 + n3
def keskiarvo(n1,n2,n3):
   s = summa(n1,n2,n3)
   return s / 3.0
```
**print** keskiarvo**(**1**,**3**,**4**)**